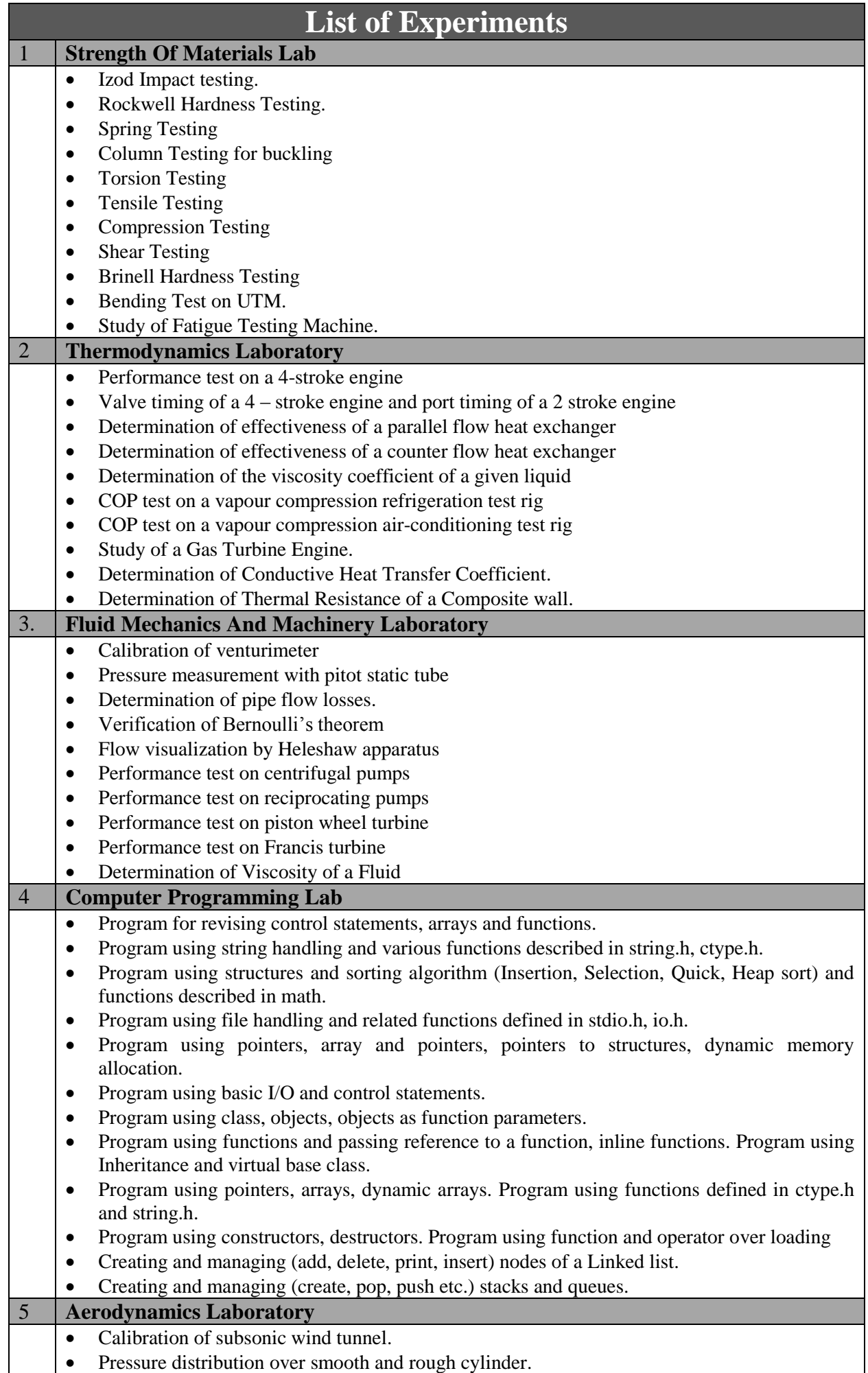

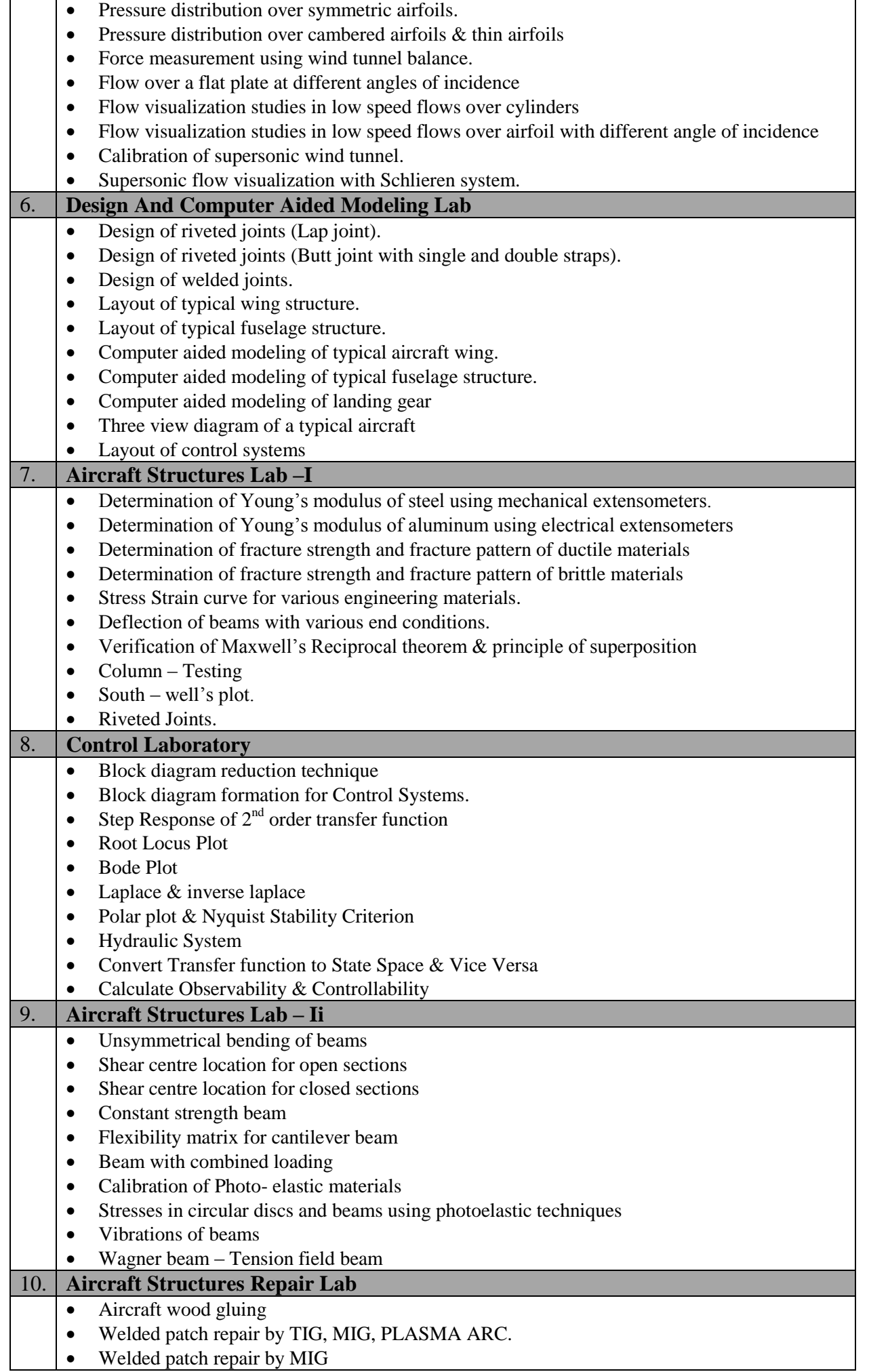

• Welded patch repair by MIG

![](_page_2_Picture_235.jpeg)

![](_page_3_Picture_205.jpeg)